# JetsonでOpenCV

@tomoaki\_teshima CV勉強会@関東

2015. 1. 31

### 今日の要約

- Jetson、NVIDIAの紹介
- •Jetson上でOpenCVをビルド、⾛らせてみる
- •• OpenCVやARMに関する小ネタ紹介

• 注:私はNVIDIAやARMの回し者ではありません

### Jetsonとは

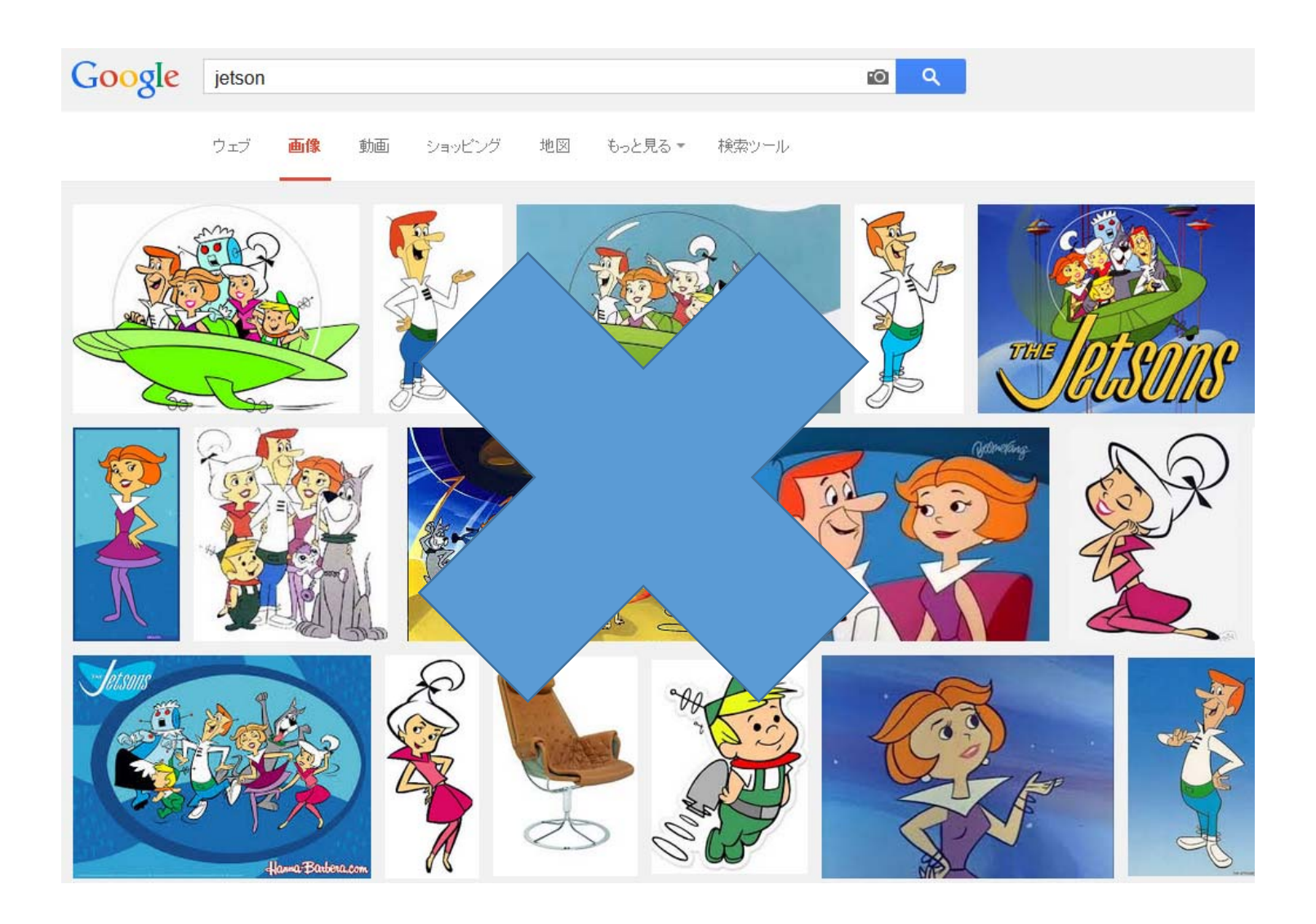

### Jetson とは

- •• 組み込み用のNVIDIA製GPU、Tegraの開発ボード
- 4コアのCPU(ARM Cortex-A15)と、
- •<sup>192</sup>コアのGPU(Kepler)が搭載されている
- 192\$で販売されている

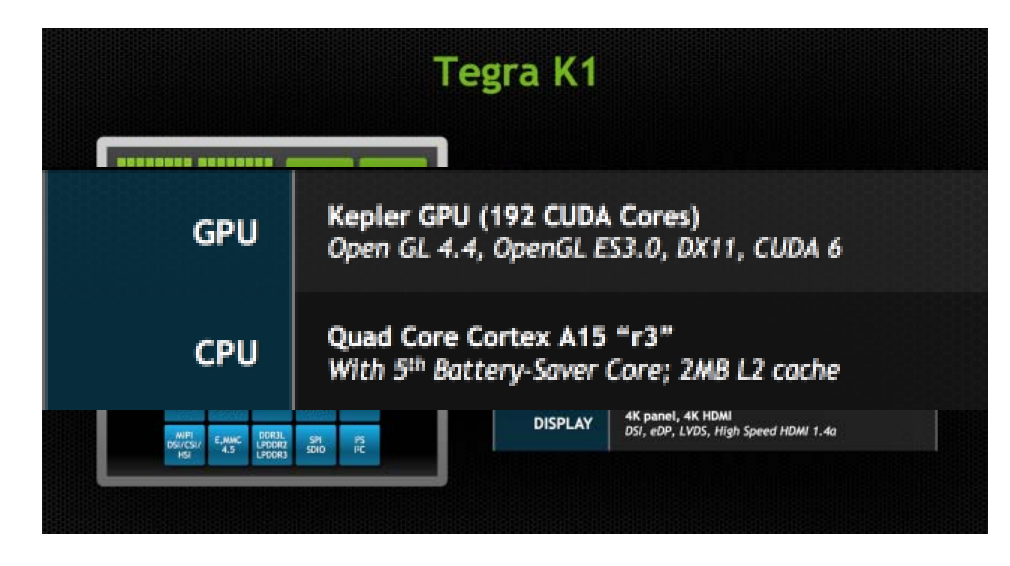

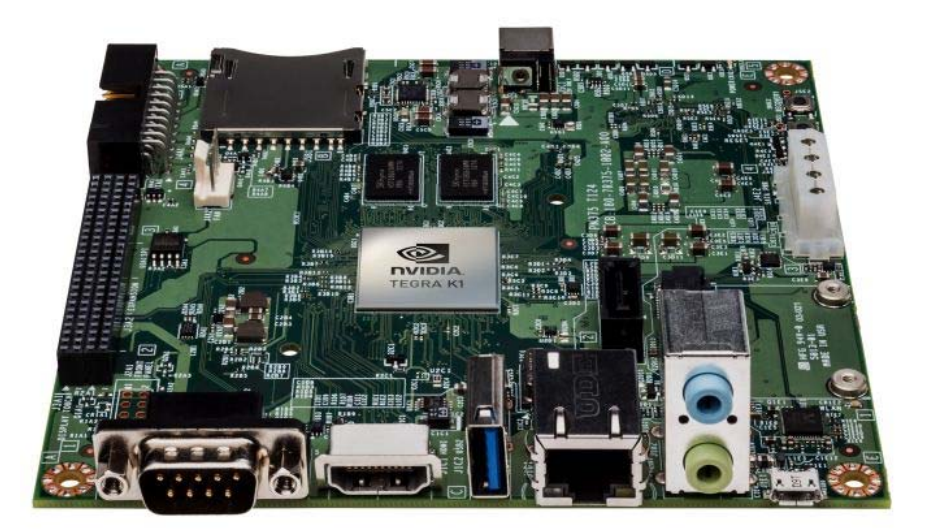

http://www.bdti.com/InsideDSP/2014/04/29/NVIDIA

### Keplerが乗っている

# CUDAがそのまま走る!

### OpenCVとは

- 言わずと知れたコンピュータビジョンライブラリ
- そろそろ3.0のmajor release を控えている
- (<del>出る出る詐欺</del>)
- 様々なプラットフォームがサポートされている

## OpenCVのプラットフォーム

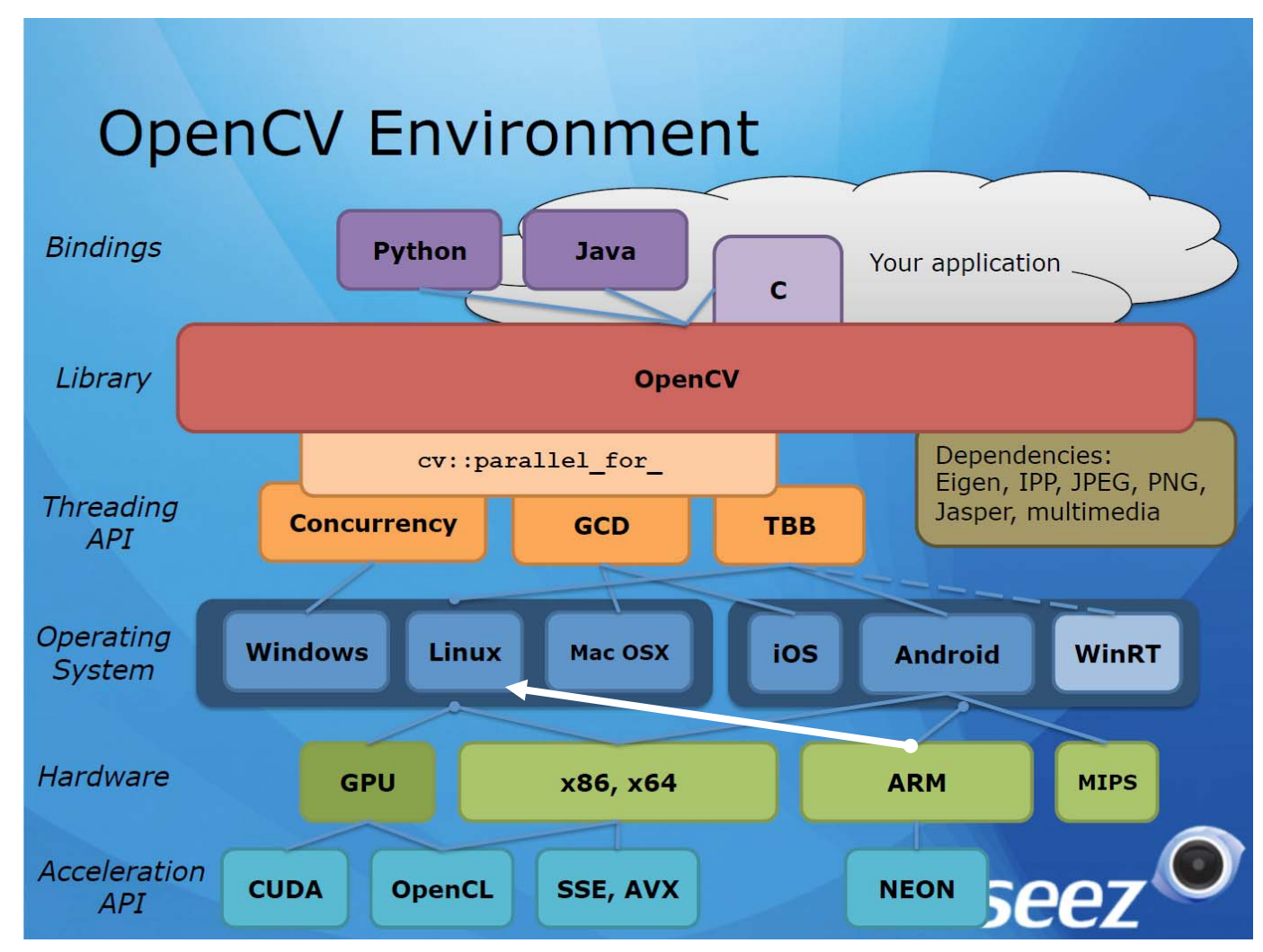

http://www.slideshare.net/EugeneKhvedchenya/opencv-30-latest-news-and-the-roadmap

## Jetson上でLinuxが走る

# J C'U

\*)ARM上でLinuxが⾛るボードはJetsonよりも前から沢⼭ありました

### OpenCVのビルド

- NVIDIAからTegra用<br>- のパッケージが出て いる
- パッケージを使う代 わりにコードからビ ルド
- ビルド⾃体もJetson 上で行う

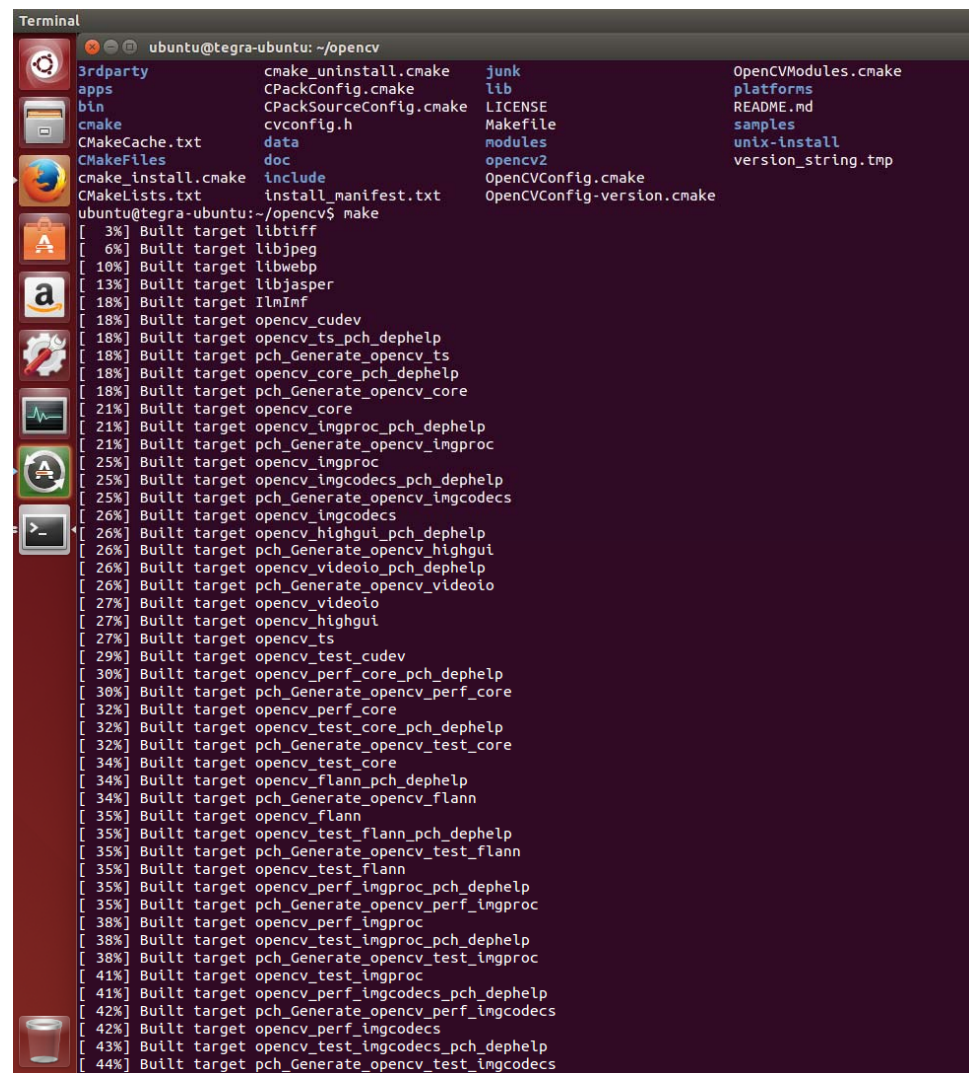

### 過去の努力

- シングルコアのノートPCで乗車実験をしたM1の冬
- 4kgぐらいする重量級のノートPCを持って、<br>- 高速道路を走った
- 涙ぐましい最適化をして、なんとかQVGA 4fps を達成 してた

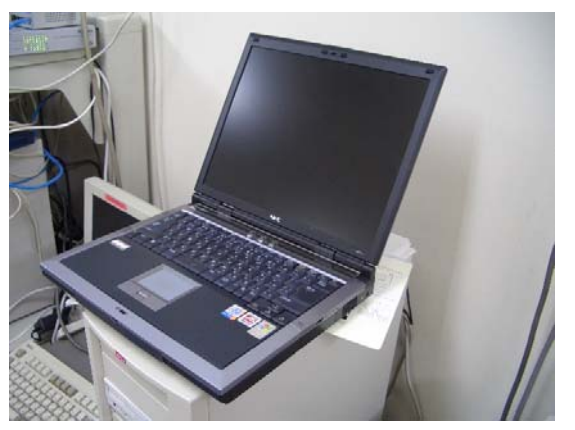

ノートPC webcam

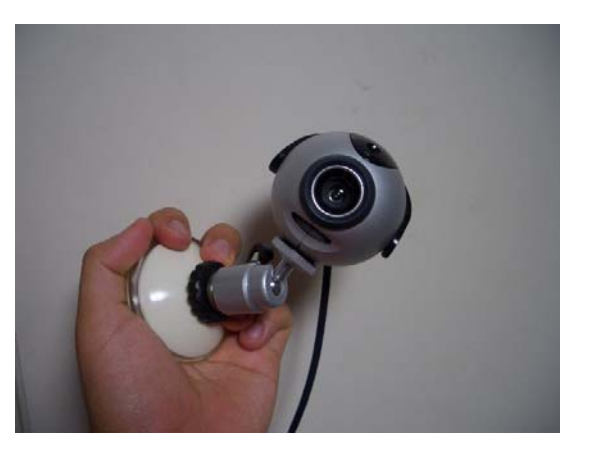

### 10年経ってみて

### あれ?これJetsonでできたんじゃね?

### パフォーマンス測定

- •NEON最適化(CPU)
- CUDA 6.5
- OpenCL 1.2
- •を有効にしてOpenCV-3.0-betaをビルド
- 簡単な処理をしてみて所要時間を計測
	- • 残念ながらOpenCLのコンフィグに失敗したようで、 そこはまた今度に。
- •参考までに、Corei7+GT650MのMBPとも比較

パフォーマンス測定

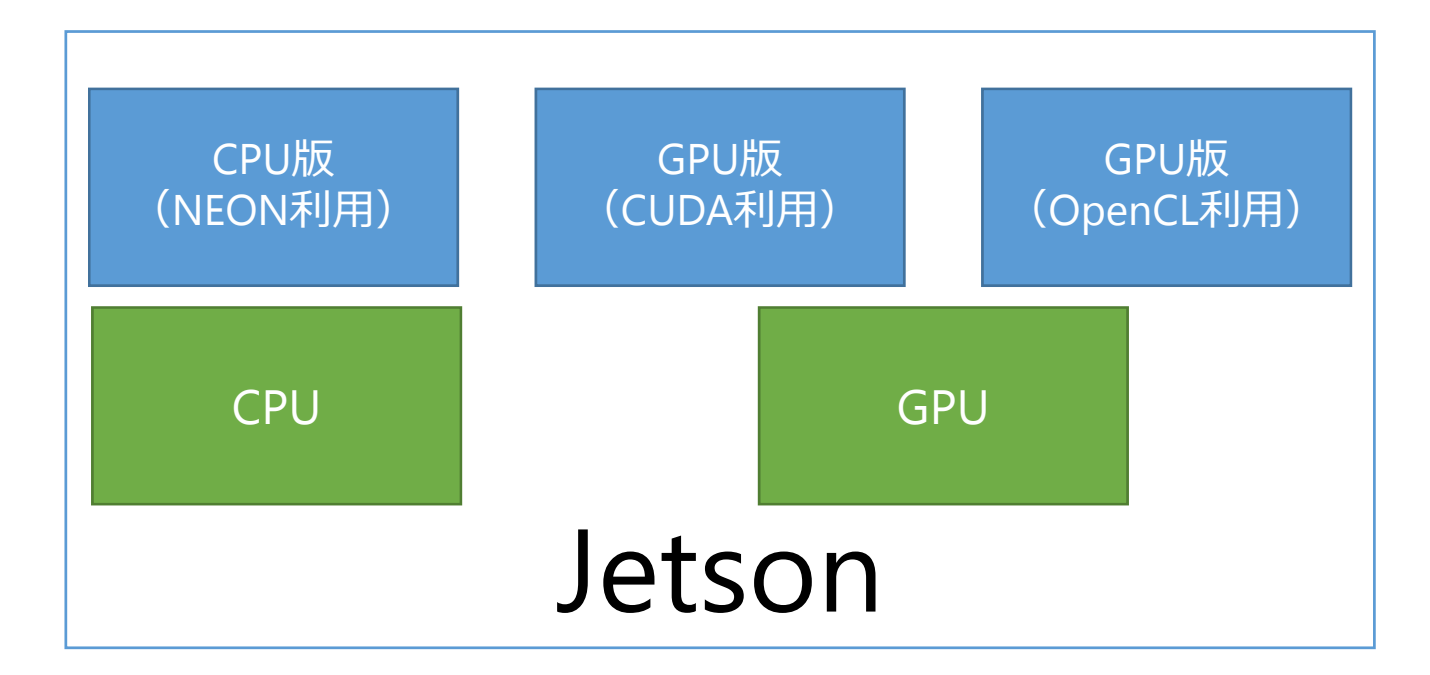

測定方法

• 50回処理した場合と10回処理した場合の差分 から、所要時間を測定

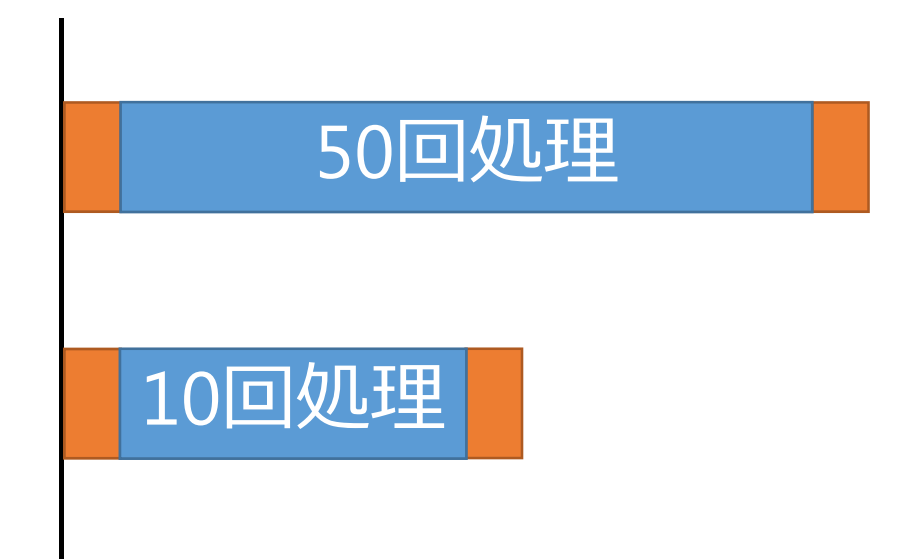

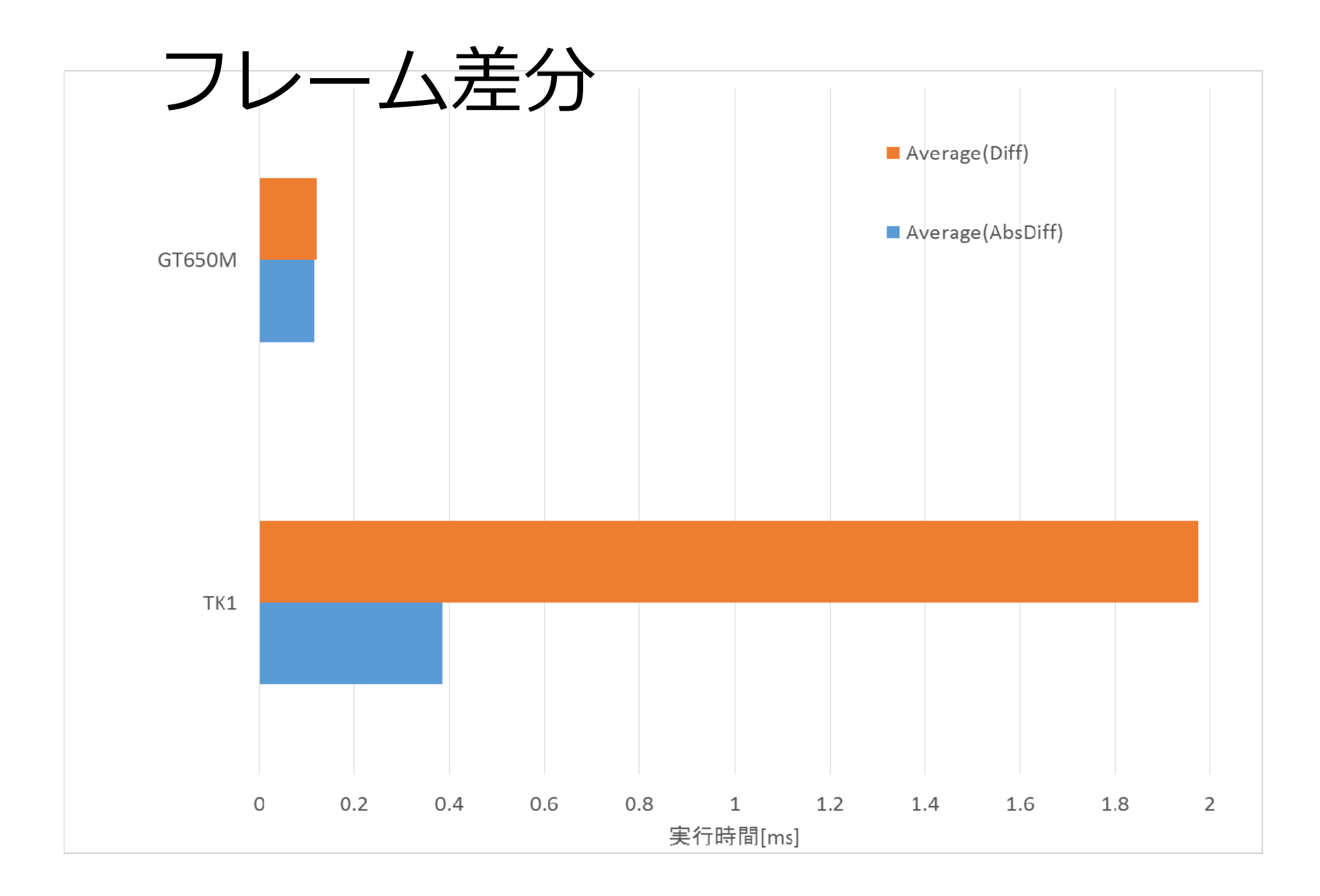

### フレーム差分の結果

- さすがに650Mには及ばない
- しかし、対値段効果、対消費電⼒効果はTK1 の方が上 (らしい)
- absdiff 関数とただのsubtract でここまで差が 出る原因は謎

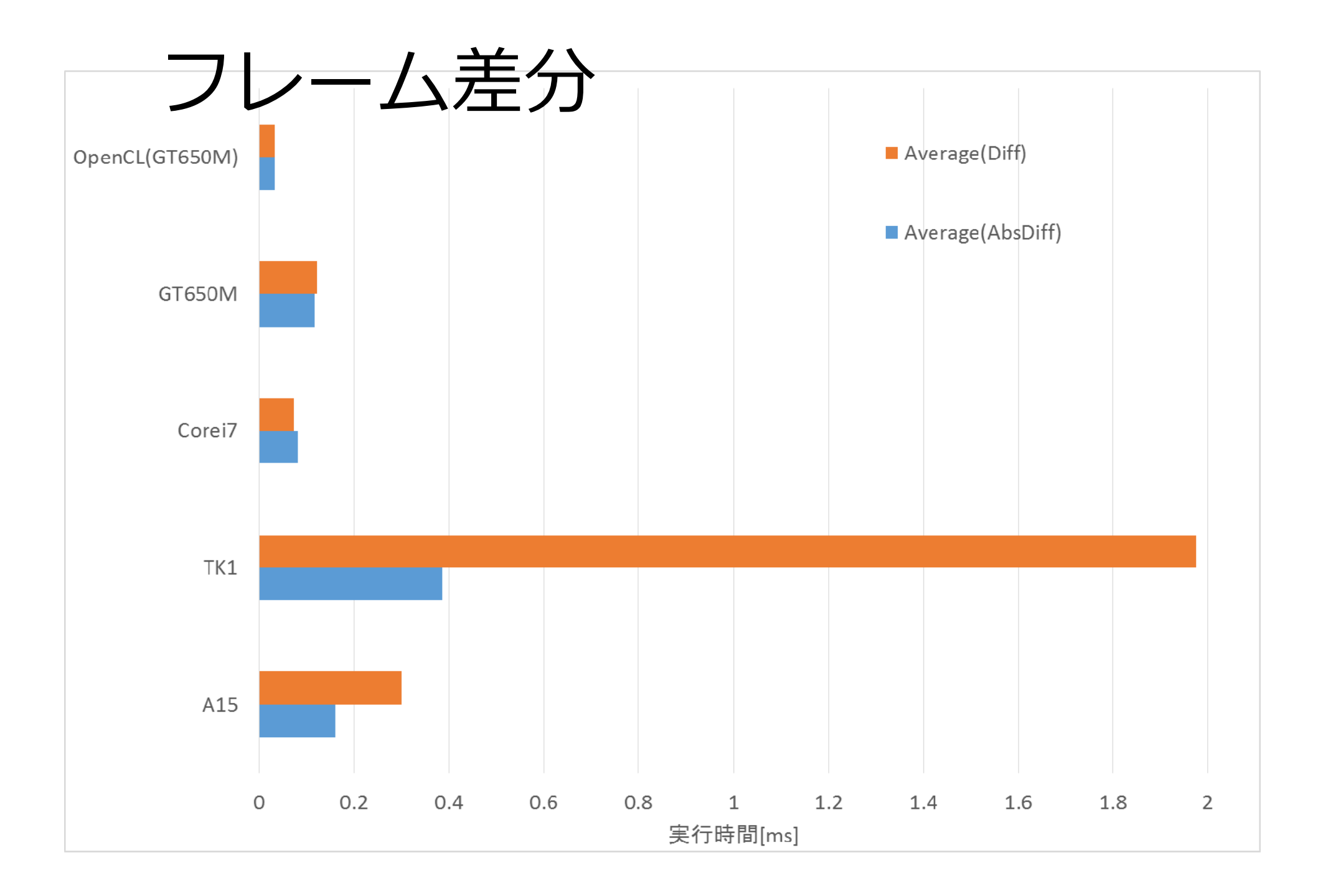

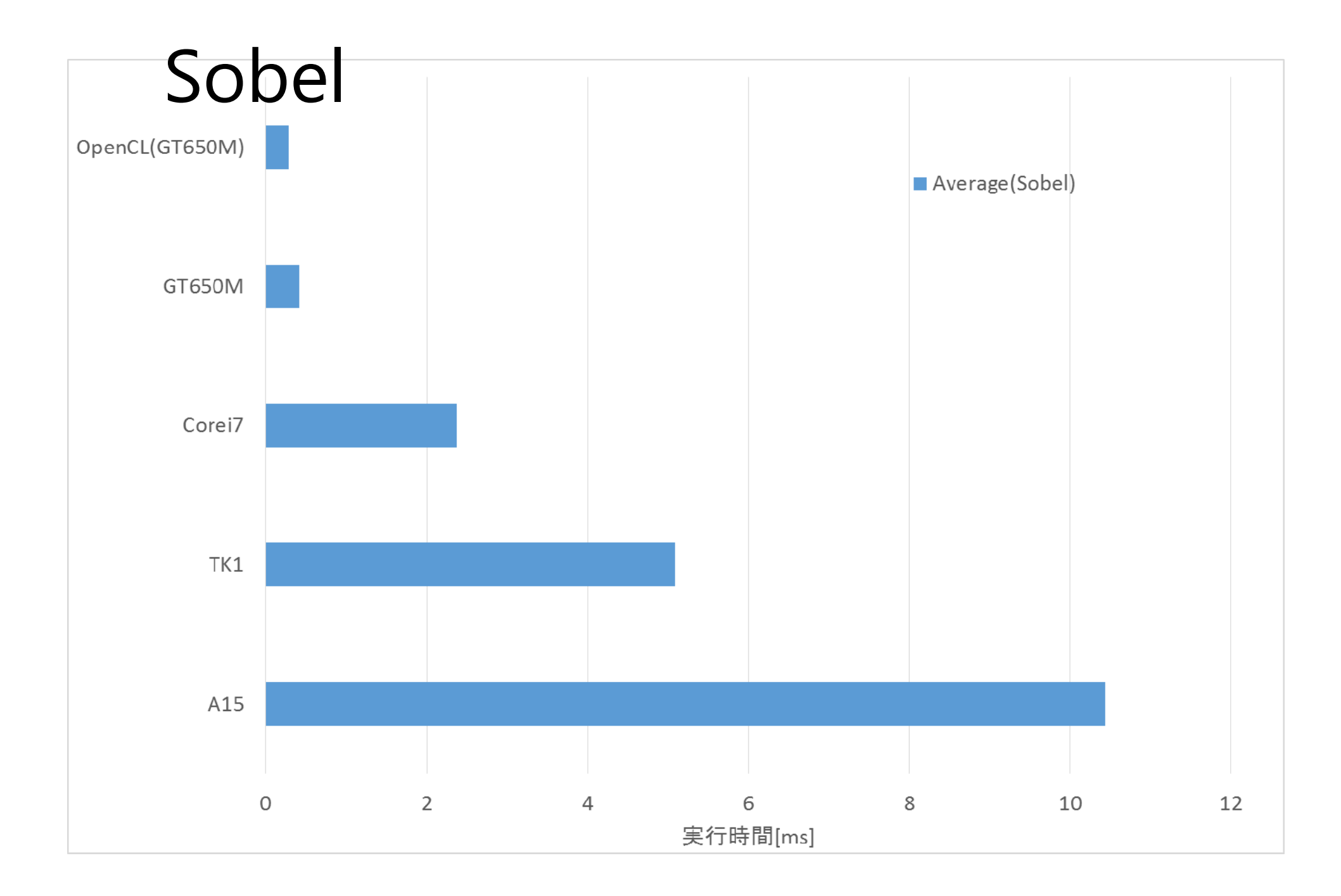

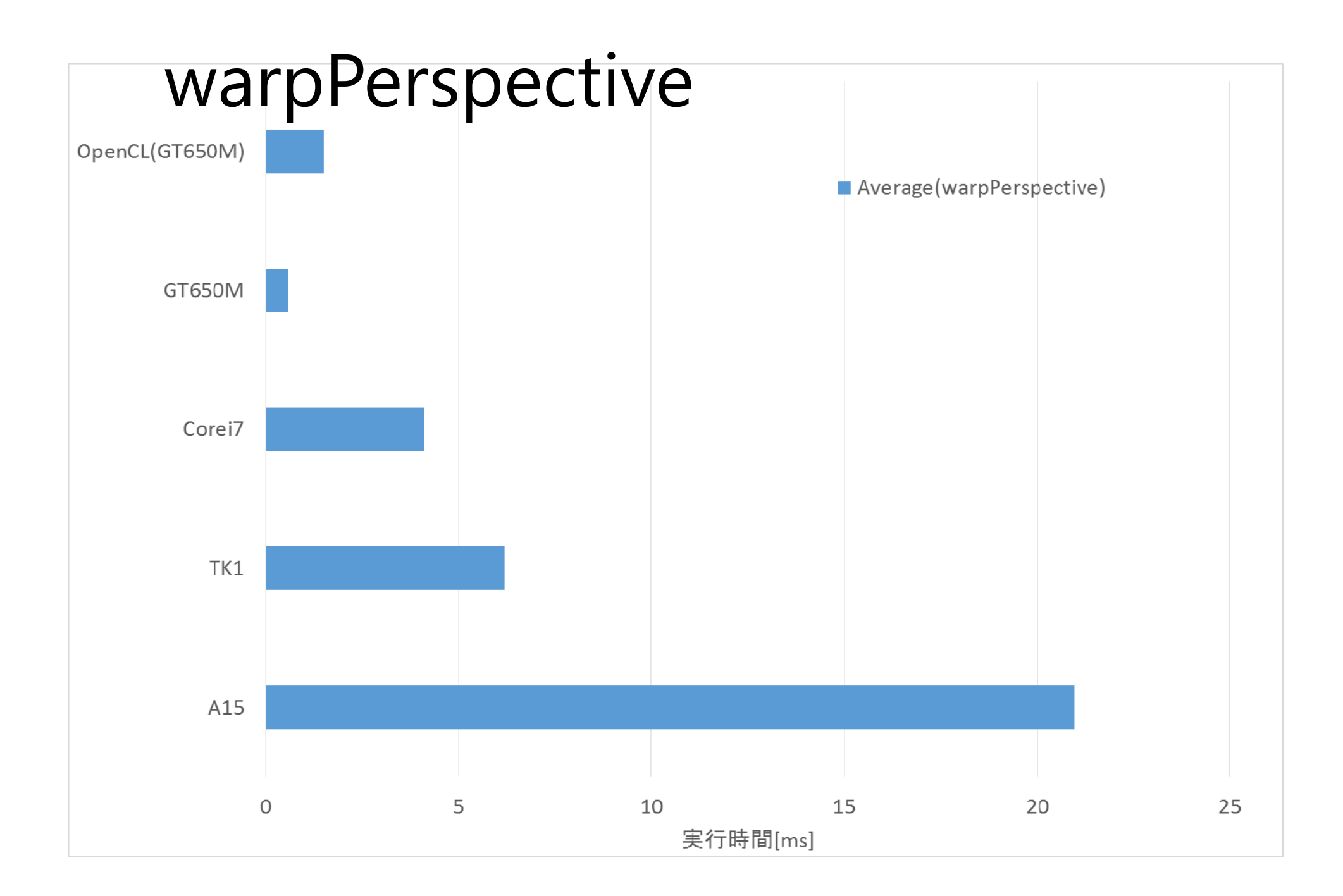

### 比較結果

- •192\$でこのパフォーマンス!
- 12V1A ぐらいの電力使用量(らしい)
- 絶対的な性能はデスクトップマシンには今ひと つ及ばない。
- もともと⾞載向けのSoC

http://elinux.org/Jetson/Computer\_Vision\_Performance#Power\_draw\_during\_computer\_vision\_tasks

### 小ネタ(書き方)

using namespace cv; Mat homography;

**Mat input = imread(**filename);

Mat result; warpPerspective(input, result, homography, input.size());

### CPU (cv::Mat) CUDA (cv::cuda::gpuMat) OpenCL (cv::UMat)

using namespace cv; Mat homography;

**Mat input = imread(**filename); cvtColor(input.clone(), input, COLOR\_RGB2RGBA);

cuda::GpuMat gpuInput = cuda::GpuMat(input); cuda::GpuMat gpuResult; cuda::warpPerspective(gpuInput, gpuResult, homography, gpuInput.size());

using namespace cv; Mat homography;

**Mat input = imread(**filename);

UMat umatInput = input.getUMat(ACCESS\_READ); UMat umatResult; warpPerspective(umatInput, umatResult, homography, umatInput.size());

### このあたりはdandelion1124先生という方が詳しいです

### 小ネタ (ARM)

- ARM社は設計をライセンス販売する
- Intelと違い、チップを売るのではない
- サードパーティー性のARMの互換チップもあ る
	- Apple (Apple A5-A8)
	- Qualcomm (Snapdragon)
	- Marvell (Sheeva)

http://ja.wikipedia.org/wiki/ARM%E3%82%A2%E3%83%BC%E3%82%AD%E3%83%86%E3%82%AF%E3%83%81%E3%83%A3 ARMアーキテクチャ

## 小ネタ (NEON)

- ARMv7シリーズから実装されたSIMD命令
- NEON の実⾏時判定が実装されてなかったの で、実装してみた
- AndroidかLinuxならば
	- /proc/cpuinfo
	- /proc/self/auxv
	- あたりを調べればわかる
- •getauxval を使って調査コードを書いてみた

## 小ネタ (NEON)

• よしプルリクだ!

### • betaには実装されてないが、masterで年末にコ ミット済みorz….

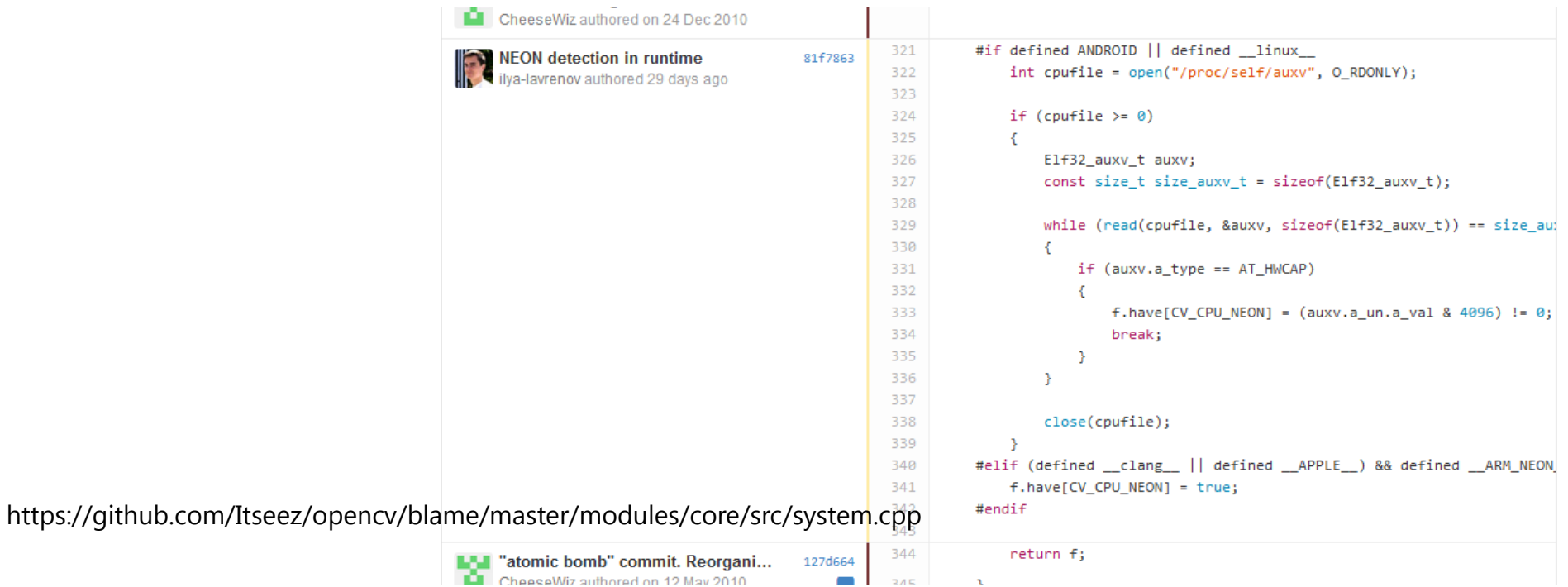

# 小ネタ (ARM)

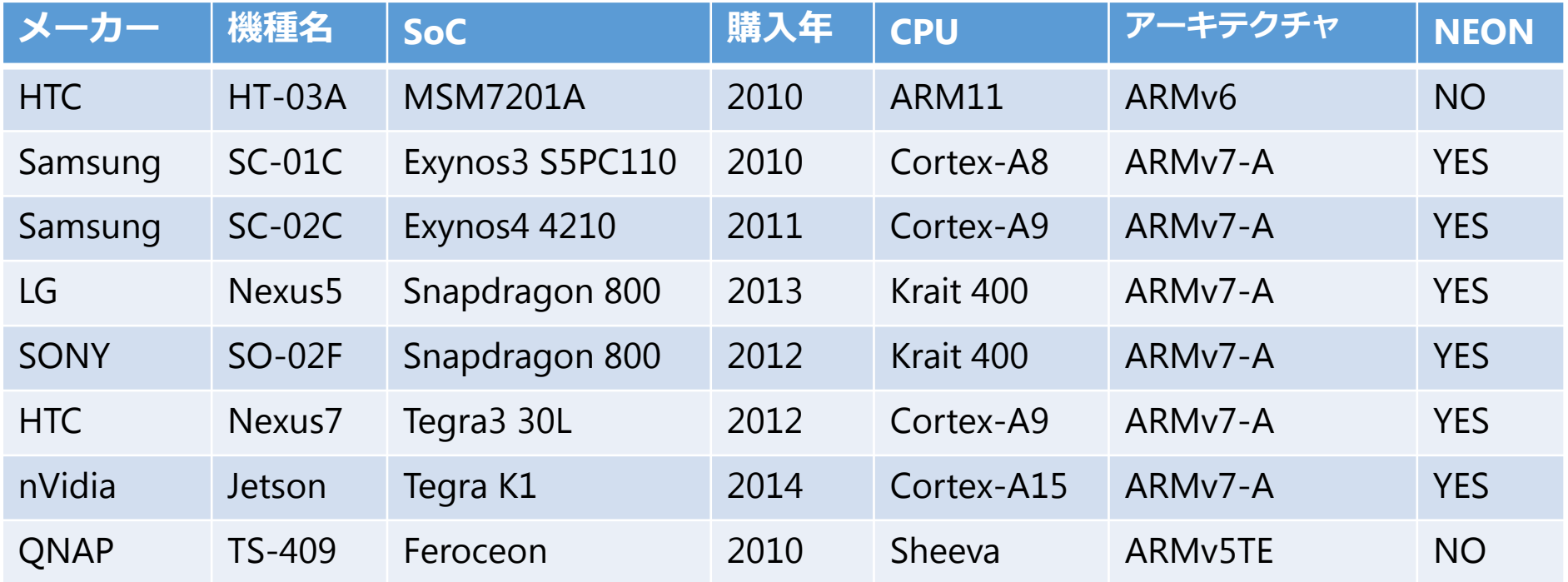

http://tessy.org/wiki/index.php?ARM

### 小ネタ (cuda::threshold)

### • マルチチャンネル実装

- しかし、テストを書いてる最中
- どうしてこうなった。。

Allow threshold function to handle multi-channel image #3647

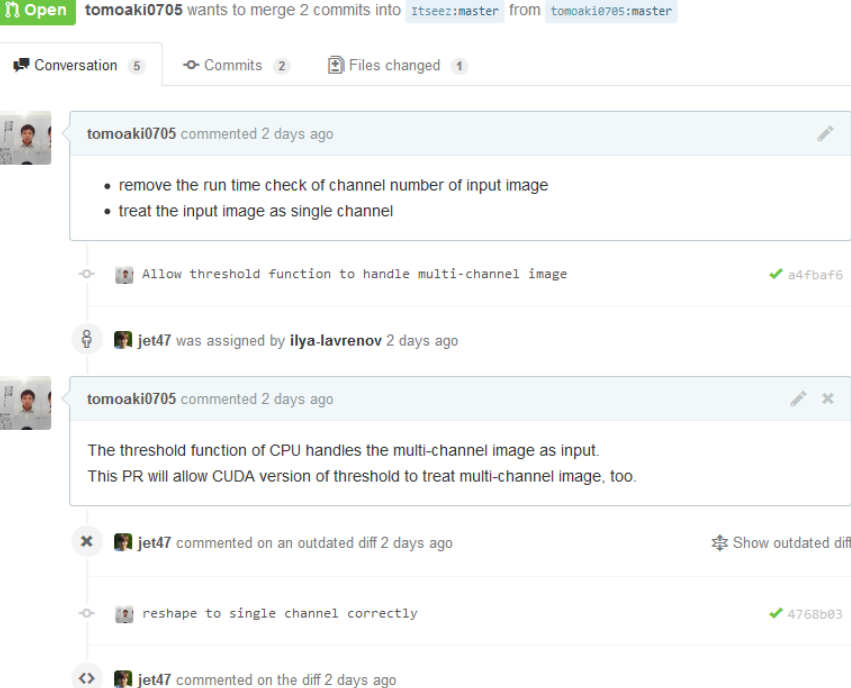

### 最適化と実装と研究

### • 学⽣時代

- 最適化したい ! 高速化したい !
- ただの最適化は「研究」としては評価されない

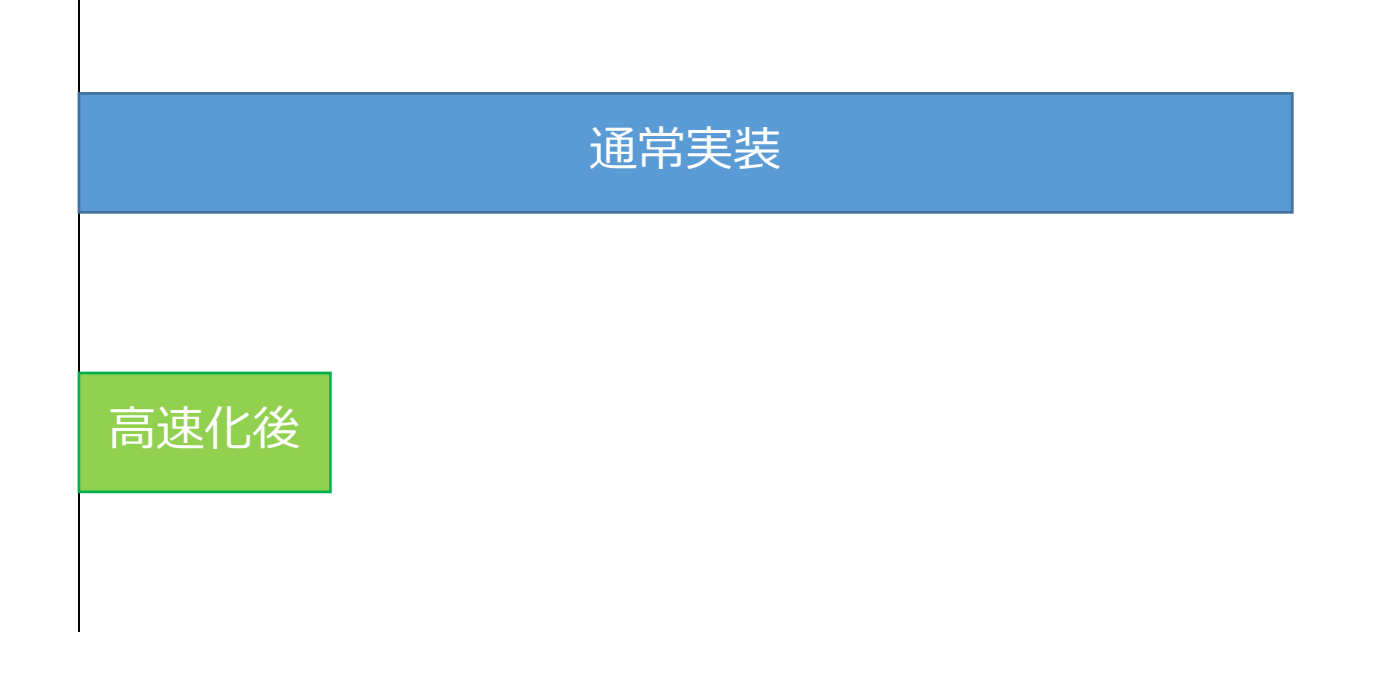

### 研究で最適化して良い状況

- アルゴリズムで高速化する場合
- 自分のプログラムを利用する状況が非常に限定 されていて、かつ⾼速化が必須の場合
- 息を吸う様にSIMDが書ける⼈
- •息を吸う様にOpenCLが書ける⼈
- 息を吸う様に680倍に高速化する人
- 「時間とってプログラミングの高速化がした い!!という人はそれに手を出すのは止めてお いた方が良い

### 車輪の再発明

- 研究においては避けた⽅が良い
- •• なるべくならOpenCVの実装を使いまわした方 がtotal で近道
- 理解するためにあえて実装する or コードを読 すいはOK

### まとめ

- •お祝いにJetsonをもらいました
- •OpenCVでプログラムを⾛らせてみた
- •• CUDAも走るよ!

### 自己紹介

- 都内で勤務するCVエンジニア
- 勉強会に第1回から参加して
- •OpenCVのソースコードを解説したWiki
- http://tessy.org/wiki
- <u>https://twitter.com/tomoaki\_teshima</u>
- http://www.slideshare.net/tomoaki0705

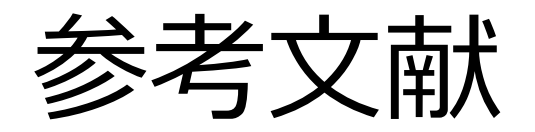

- • http://www.slideshare.net/FukushimaNorishige/ssii-33751285 Fukushima Norishige, マルチコアを用いた画像処理
- •http://d.hatena.ne.jp/wosugi/20131208<br>杉本 憲治郎,ハミング距離の計算はホントに速いのか
- • http://www.slideshare.net/YasuhiroYoshimura/gpgpu-dandelion1124-201301130 Yasuhiro Yoshimura,【関東GPGPU勉強会#3】OpenCVの新機能 UMatを先取りしよう
- • http://ja.wikipedia.org/wiki/ARM%E3%82%A2%E3%83%BC%E3%82%AD%E3%83%86%E3%82% <u>AF%E3%83%81%E3%83%A3</u><br>ARMアーキテクチャ
- $\bullet$  http://www.slideshare.net/EugeneKhvedchenya/opencv-30-latest-news-and-the-roadmap Eugene Khvedchenya, OpenCV 3.0 - Latest news and the Roadmap
- •http://www.bdti.com/InsideDSP/2014/04/29/NVIDIA
- •http://man7.org/linux/man-pages/man3/getauxval.3.html
- •https://github.com/Itseez/opencv
- •http://elinux.org/Jetson/Computer\_Vision\_Performance#Power\_draw\_during\_computer\_vision\_t asks